### **HOW TO MAKE YOUR OWN VIDEO WITH ADOBE EXPRESS**

# **Wichtig: Edge Browser benutzen**

# [https://spark.adobe.com](https://spark.adobe.com/)

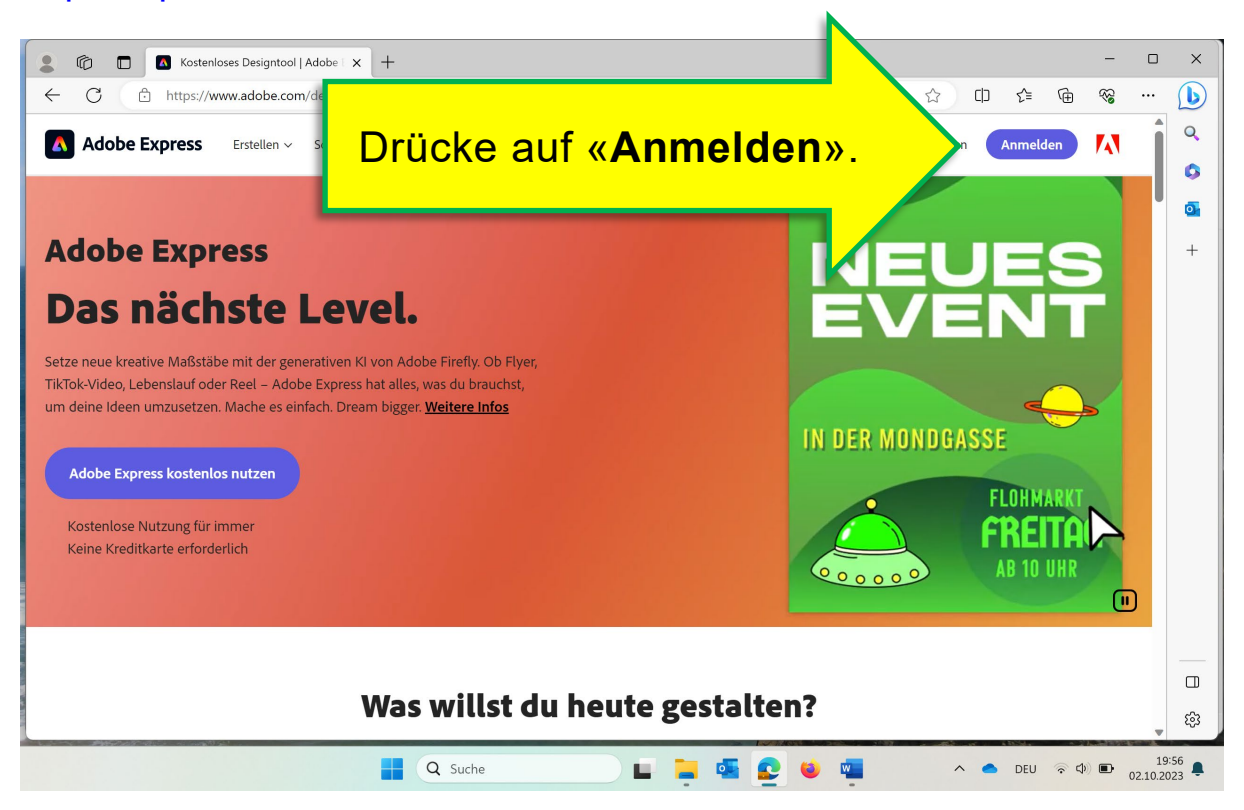

### Seite 2/5

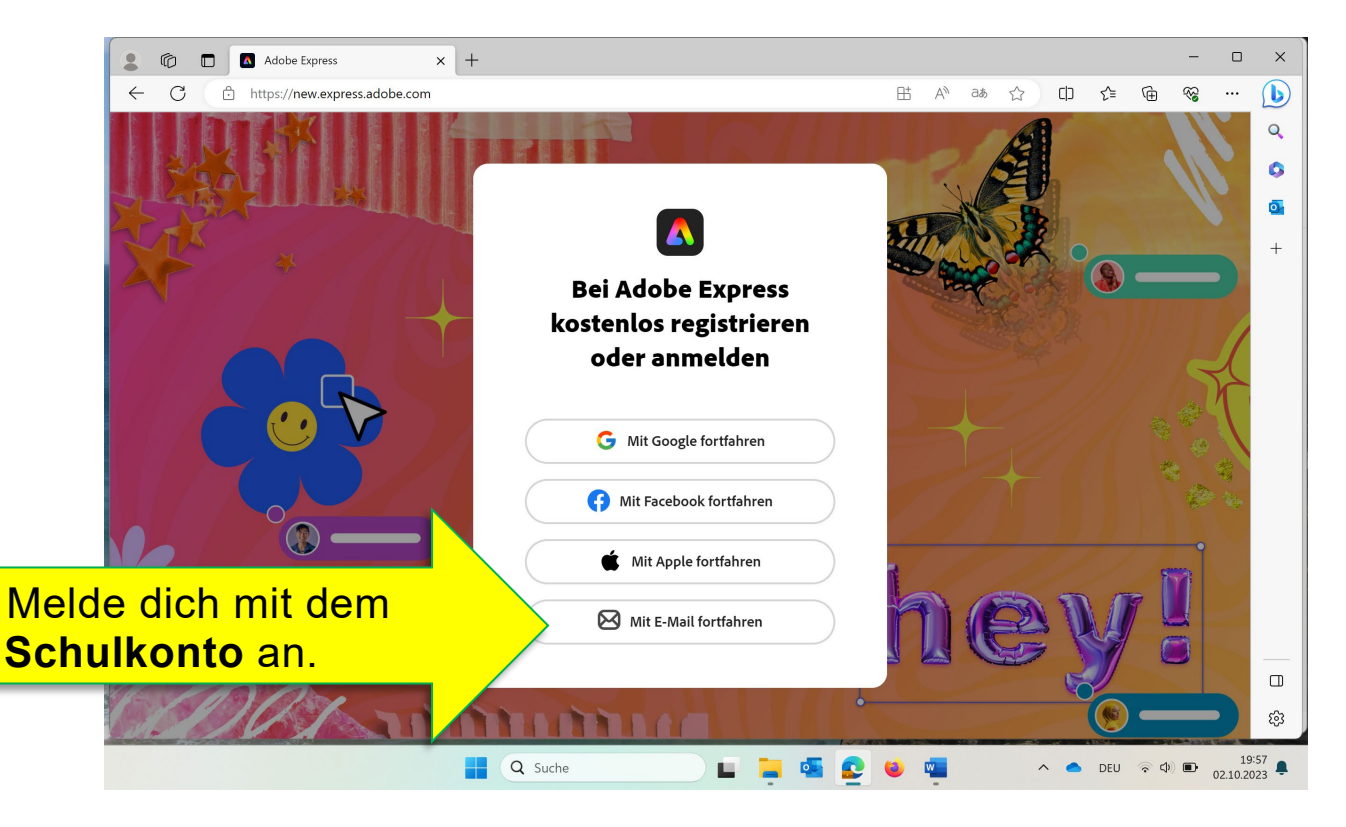

## Login: Passwort:

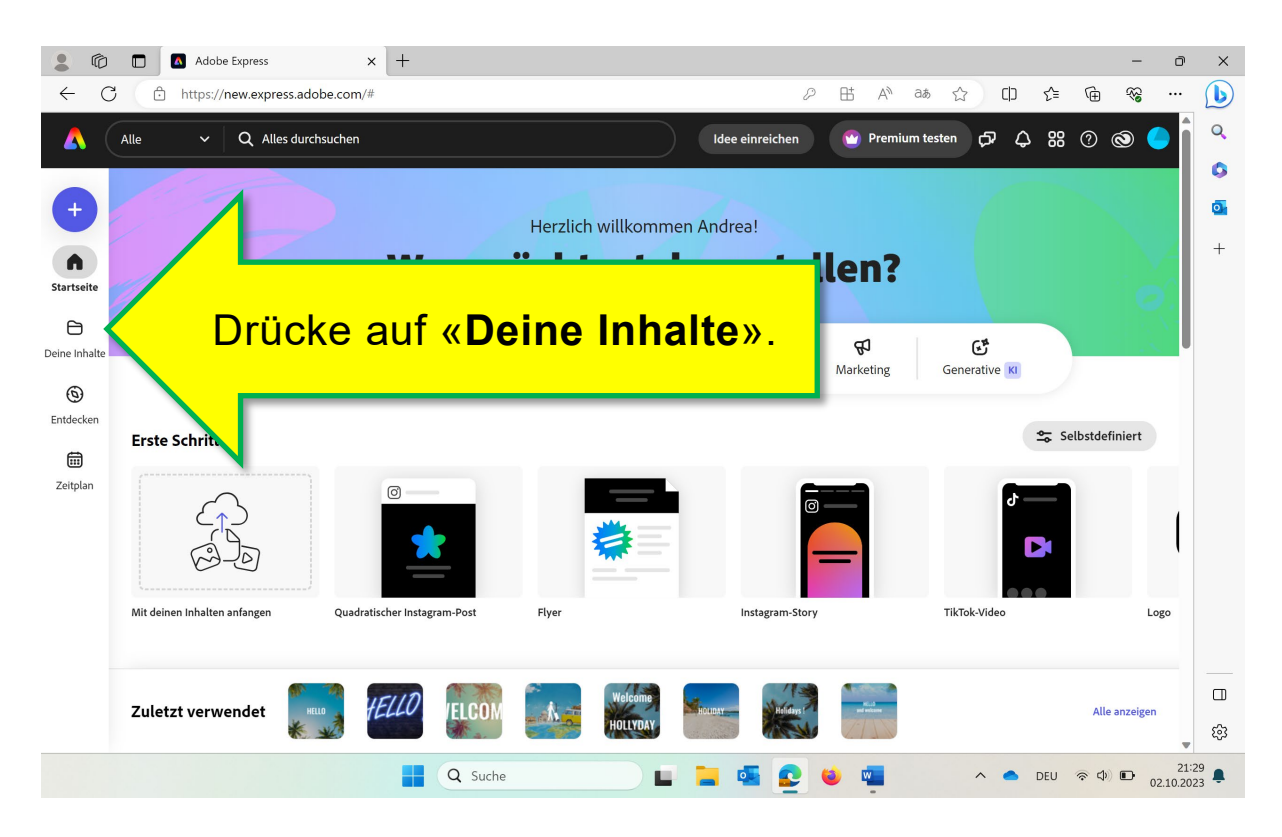

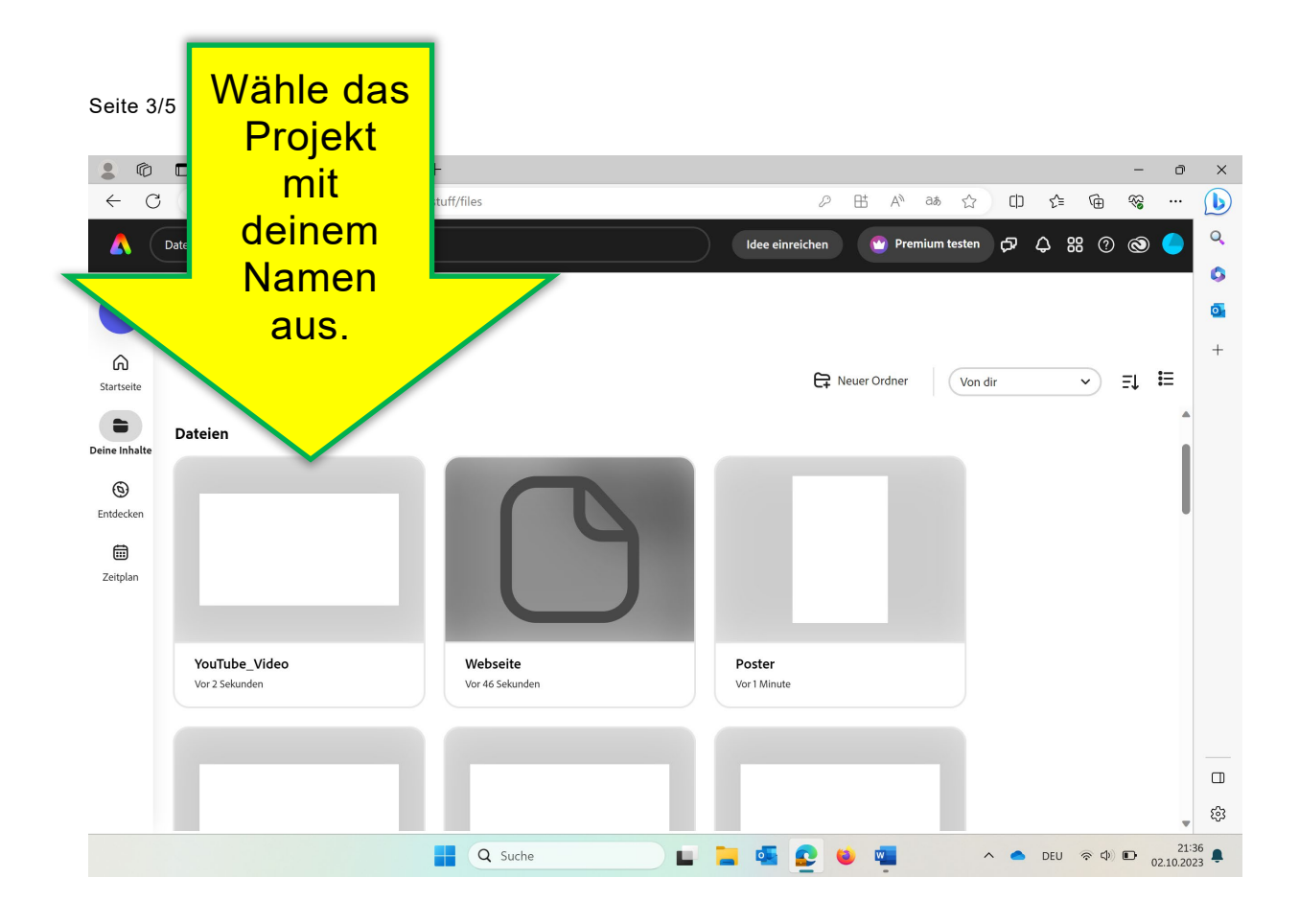

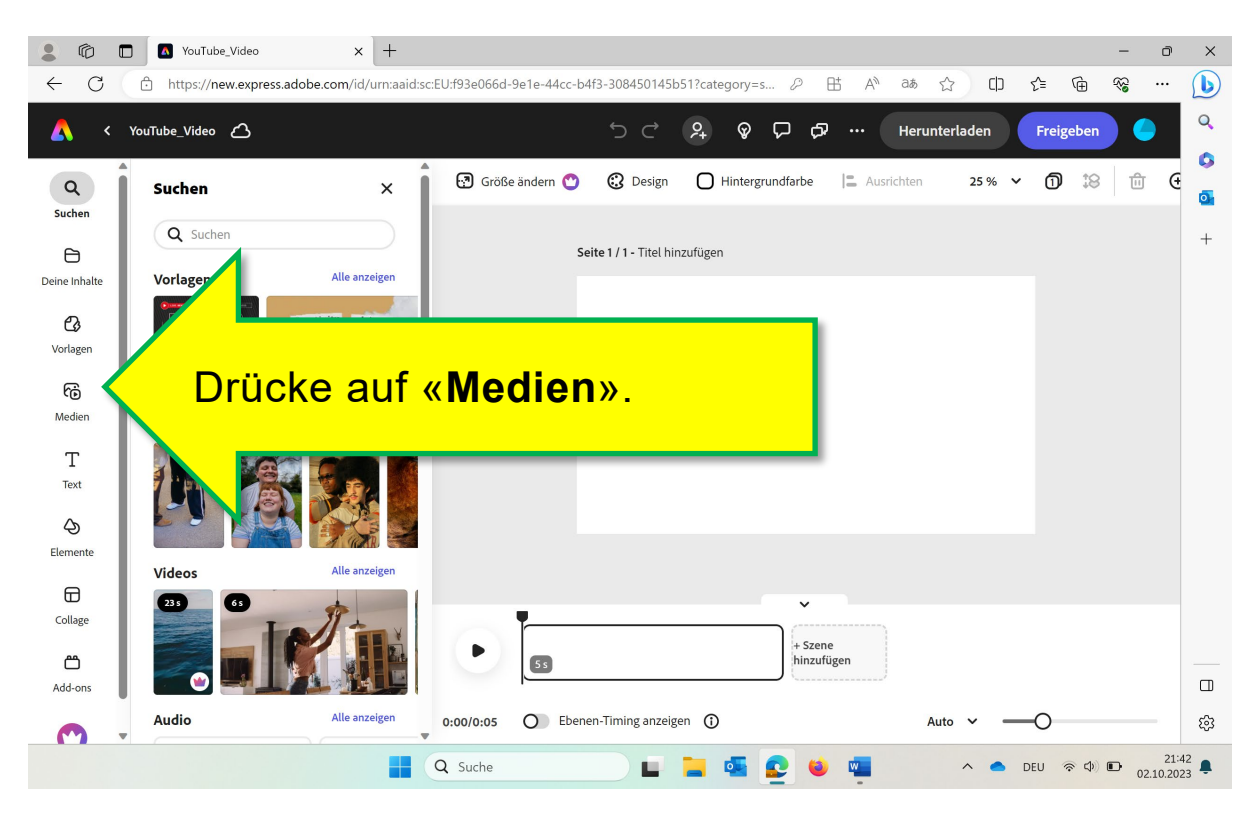

#### Seite 4/5

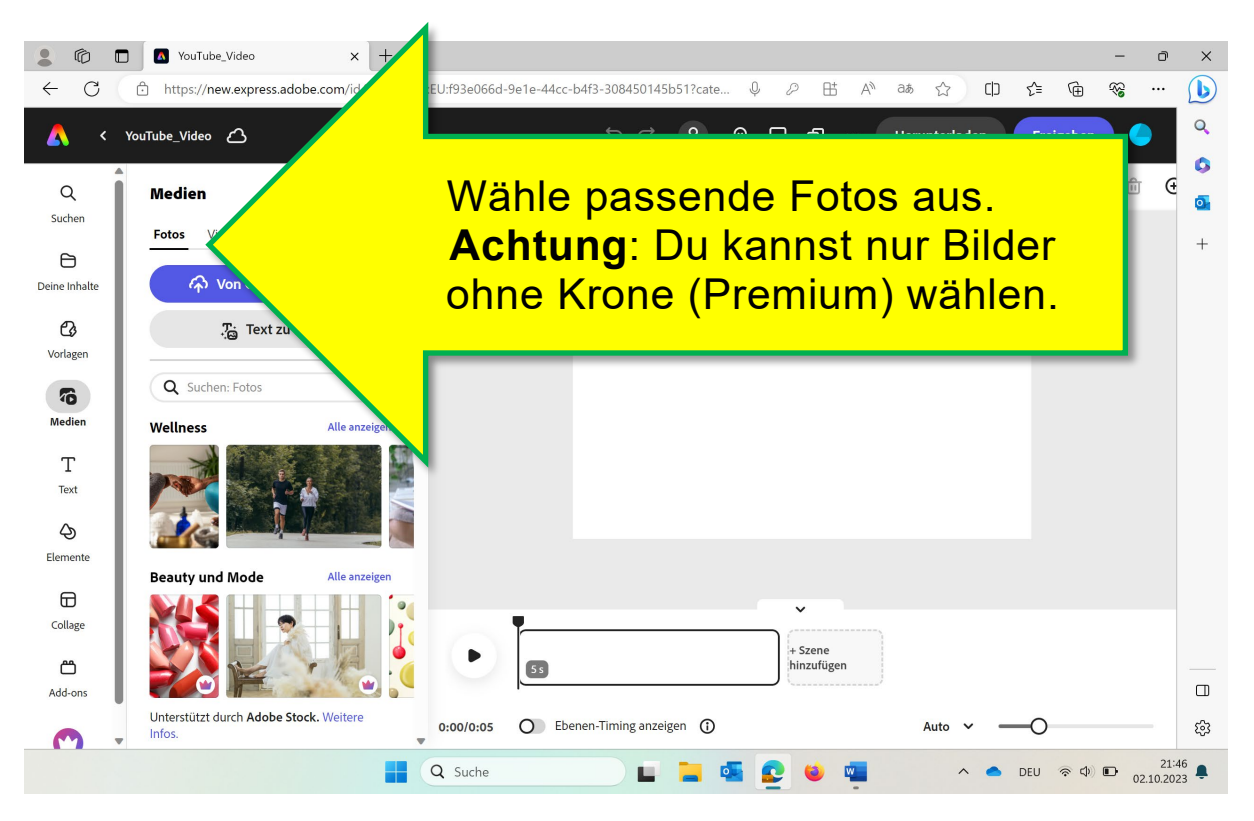

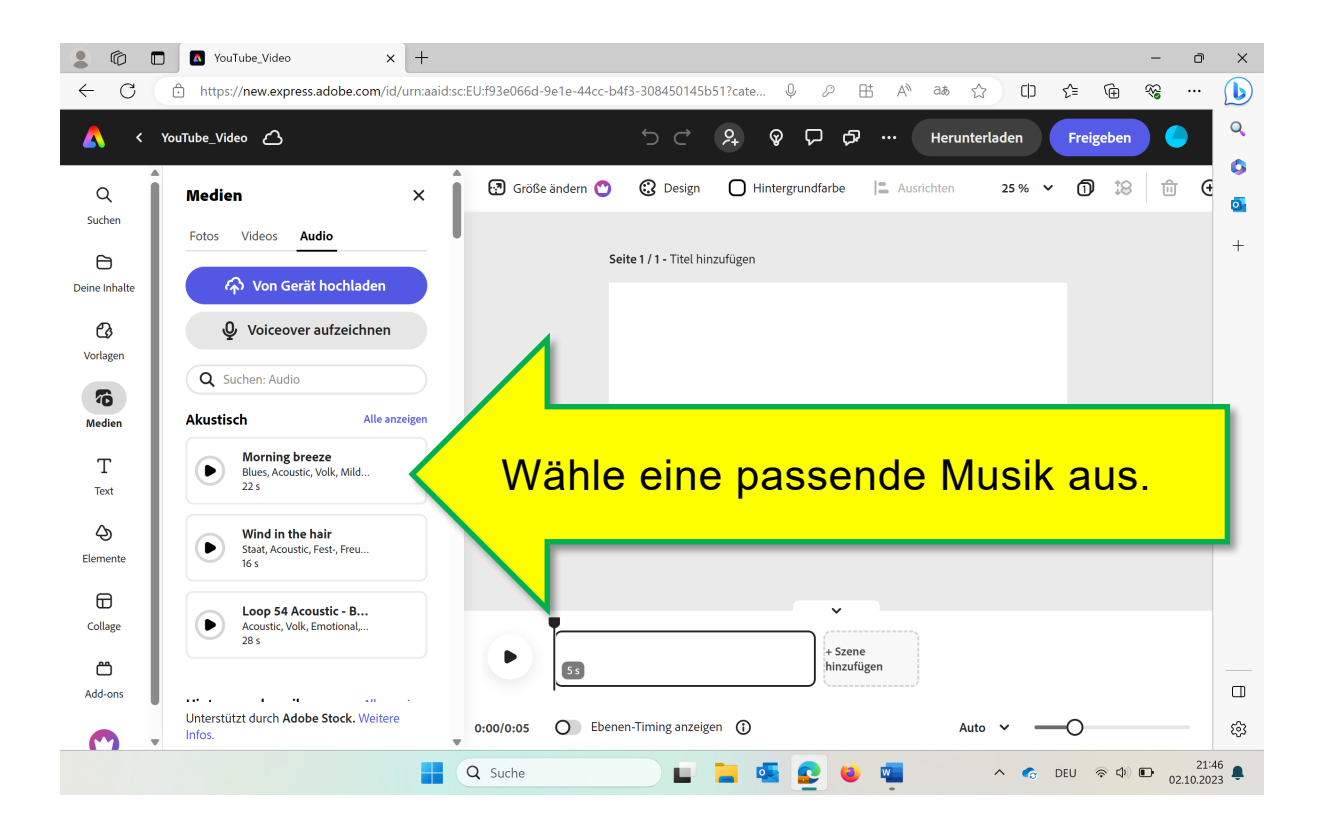

#### Seite 5/5

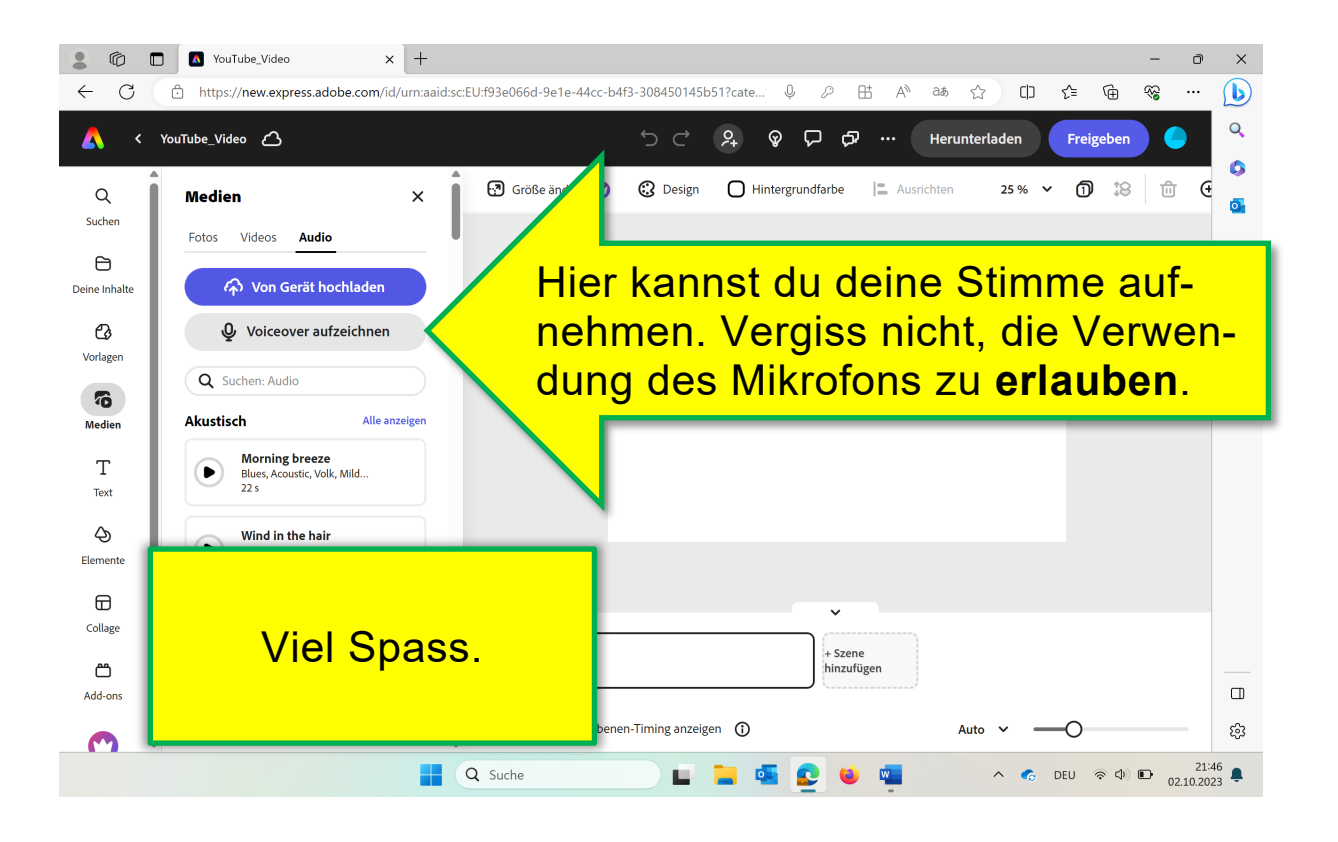